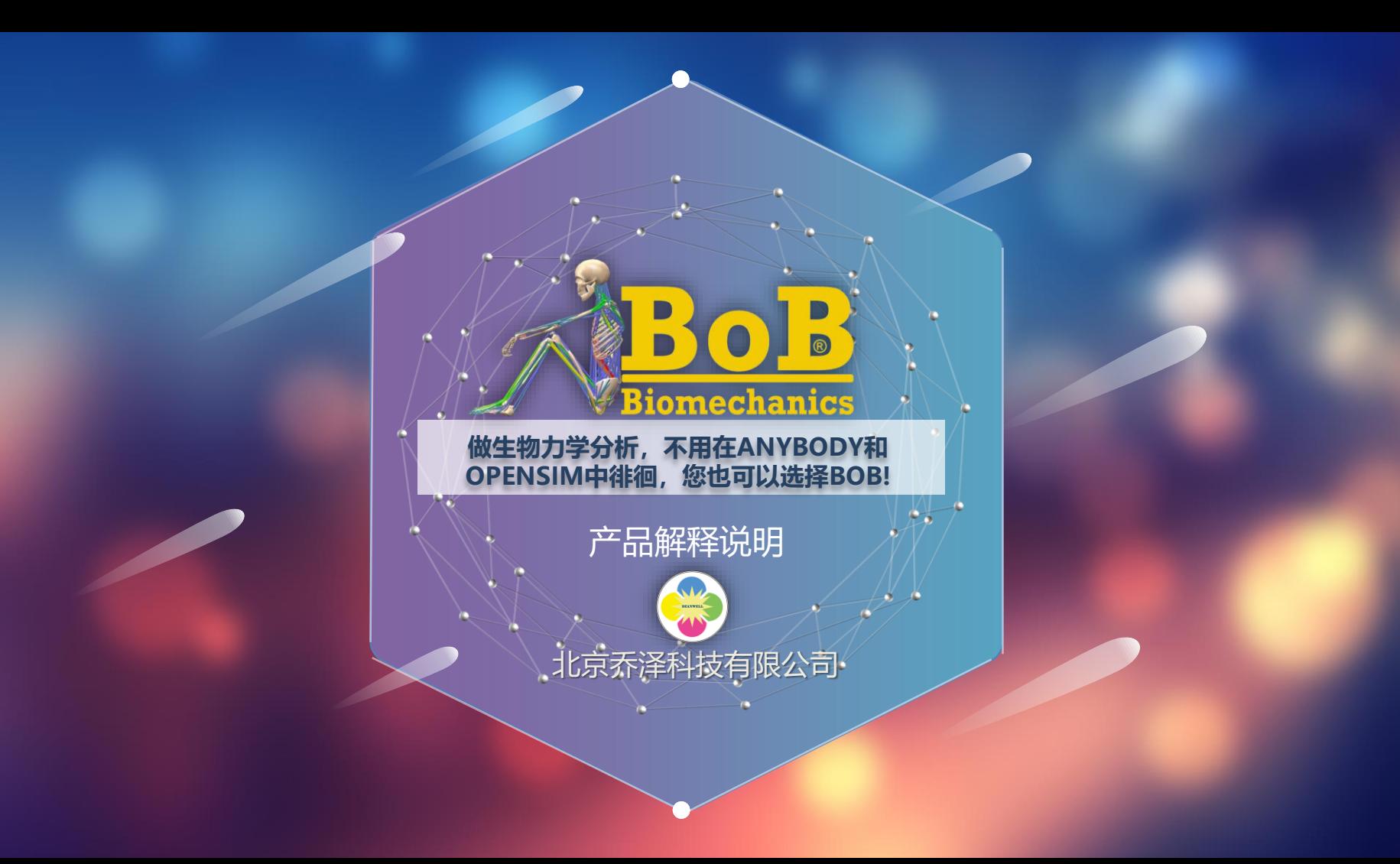

**内容概览**

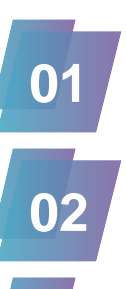

## **初识BOB**

**BOB 和 MATLAB**

iomechanic:

**为什么选择BOB**

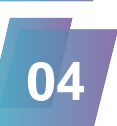

**05**

**03**

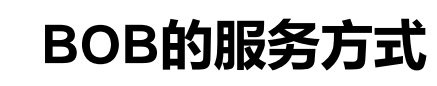

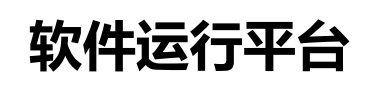

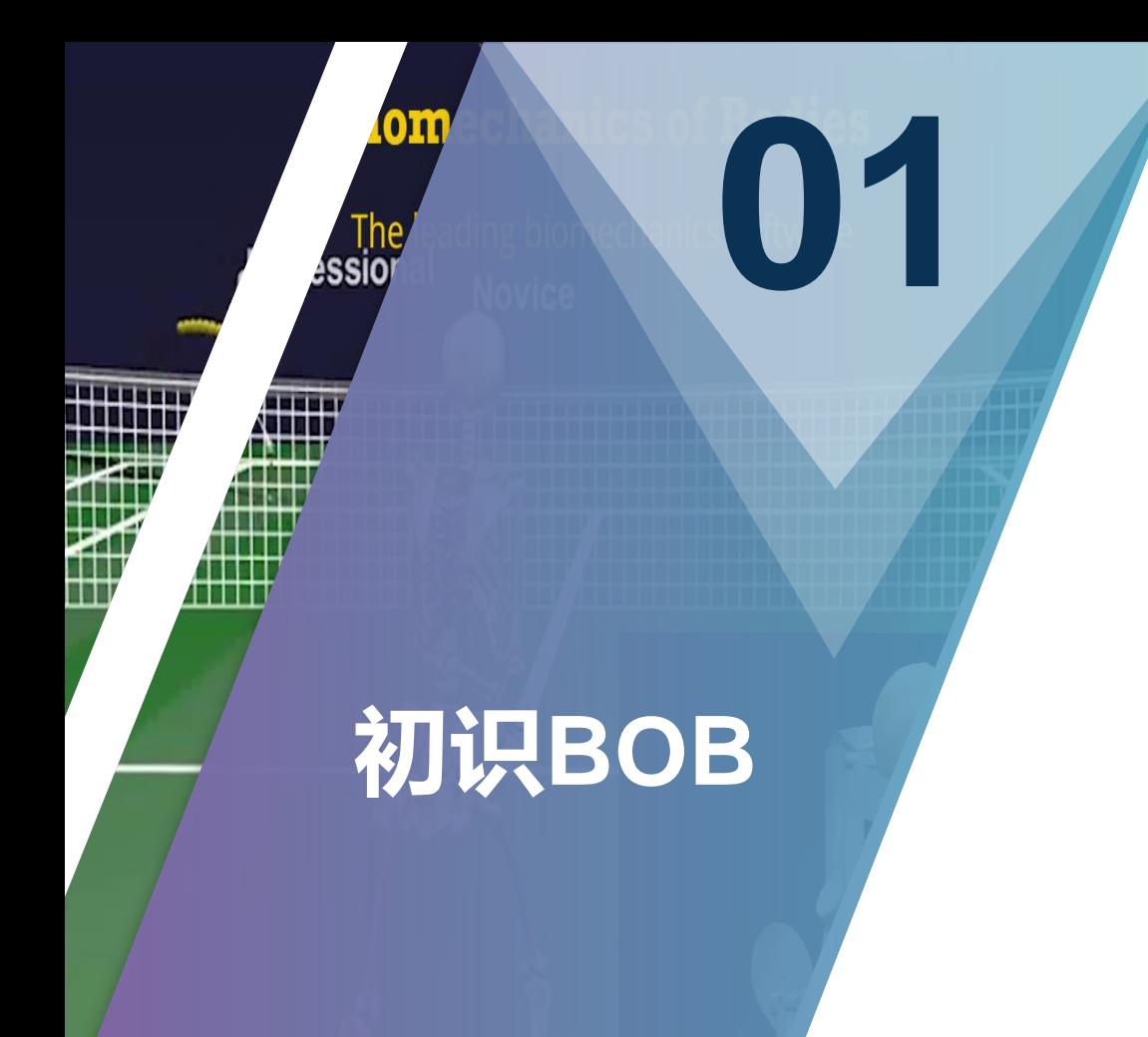

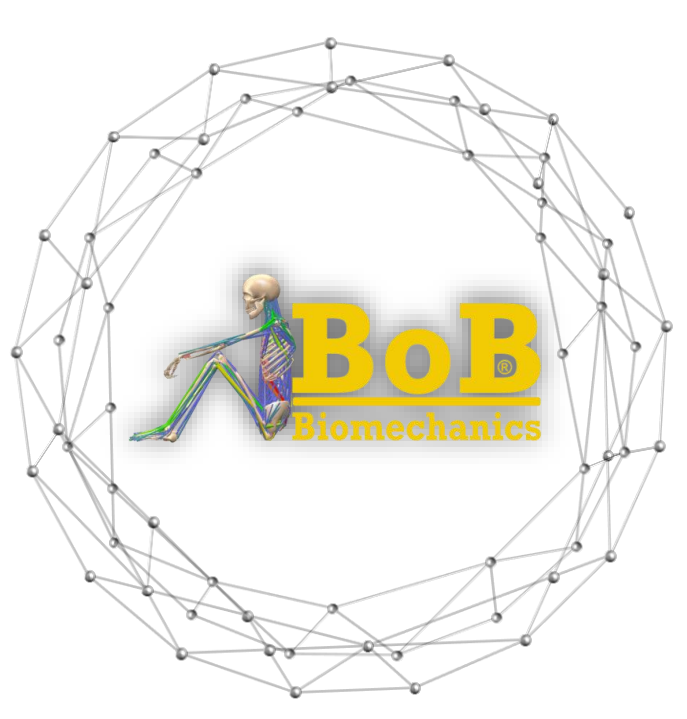

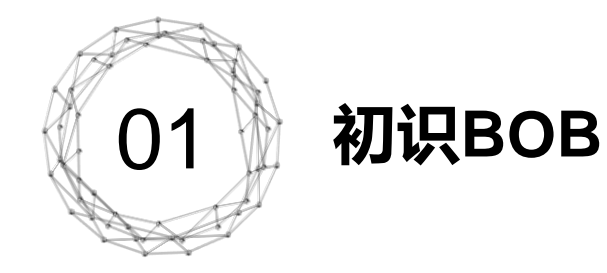

**BOB 是 来自英国的一款 人 体 生 物 力 学 分 析 软 件 , 英 文 全 称 是 Biomechanics of Bodies , BOB 软件有 BOB/RESEARCH 、 BOB/TEACHING、 BOB/EMG和BOB/ERGO四个版本。BoB是领 先的肌肉骨骼分析软件包,其设计易于使用且分析严谨,使BoB成为 教学和研究的理想选择。BoB广泛应用于学术界和工业界,其应用包 括产品设计、运动性能分析、设备设计研发、人机交互、车辆设计检 测、机器人/机器外骨骼设计、人体工程学等等。**

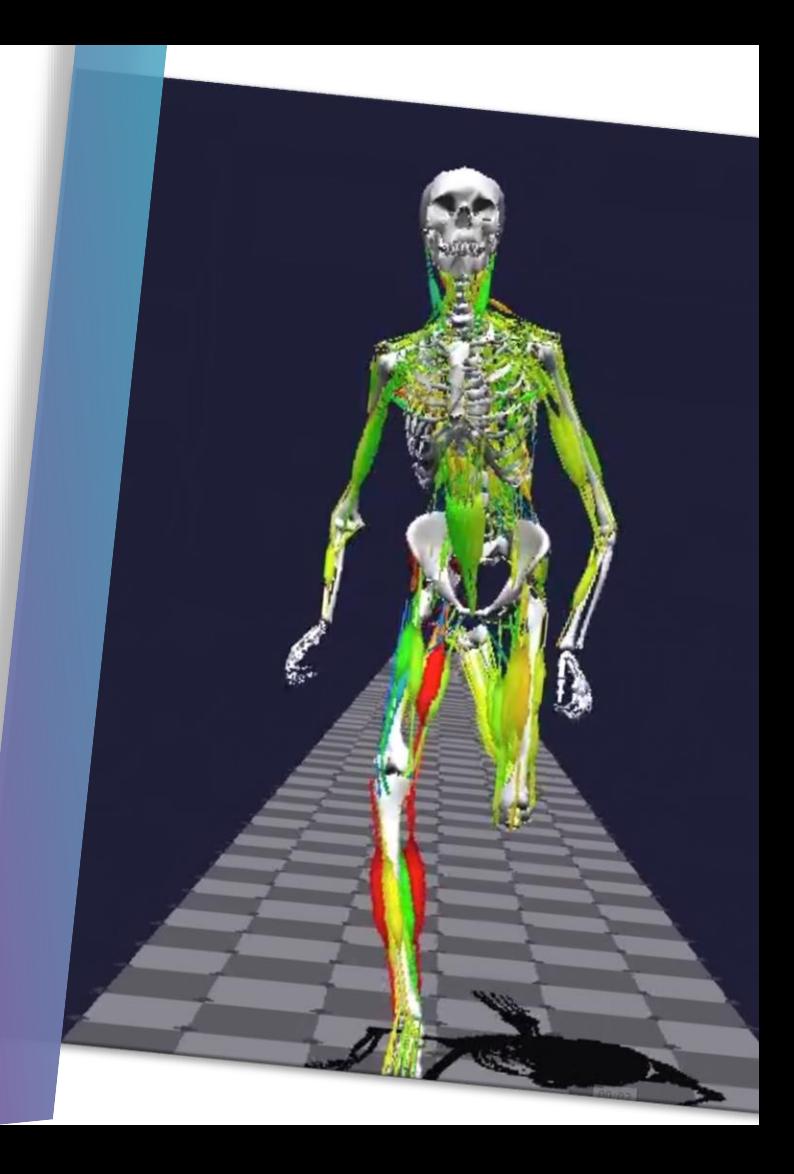

## 02 **BoB 和 MATLAB**

**开发背景**

**数据读取**

BoB 是在 MATLAB 中开发的,继承了 MATLAB 的许多功 能,包括高效的求解算法、绘图操作和大数据处理。

BoB 存储的所有数据文件都可以通过 MATLAB 直接访问。 BoB 软件包在 P 代码中包含 BoB, 使 BoB 能够在 MATLAB 环境中运行、访问 MATLAB 处理图形以及将用 户定制的 M 代码集成到 BoB 中的能力。

权威认可<sub>BoB 已获得 MathWorks Connections 计划的认可。</sub>

#### **轻松导入数据**

**;**

- ➢ **C3D 文件 - 依据Helen Hayes 模 型设置marker ;**
- ➢ **CALC文件 - Perception Neuron导出;**
- ➢ **HPF文件 - 从Delsys 系统导出, 用于分析 EMG 信号;**
- ➢ **MVNX文件 - 来自Xsens**
- ➢ **BVH文件 - Biovision 、Motion Builder 及Rokoko variants ;**
- ➢ **CSV文件 - 关于Euler joint**  ang 文本3

➢ **用户自定义方程式;**

#### **简单便捷的 操作方法**

**BoB 易于使用,学习曲线 短 ;同时 具 有批处理功能 。**

**庞大的在线视频库 BoB 拥有庞大的在线视频 库,可引导用户了解 BoB 的功能**

> **广泛的分析功能** 包括点位置**/**速度**/**加速度、 体段方向、解 剖轨迹、质心位置、身体能量**/**功率、速 度矢量、关节角度、关节运动范围、关 节扭矩、地面反作用力,关节接触力, 肌肉力,肌肉长度,肌肉收缩率,肌肉 能量 **/**功率。

4

## **为什么 选择BOB?**

 $\bigcirc$ 

0 3

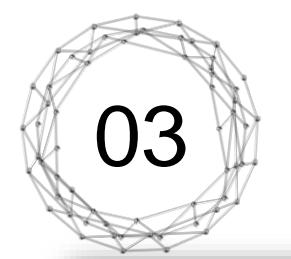

## 03 **为什么选择BOB?**

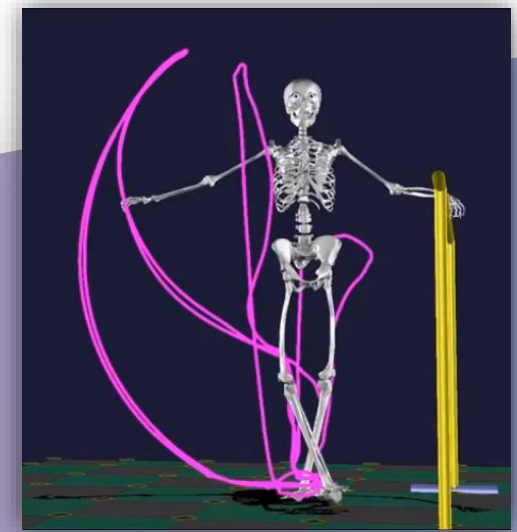

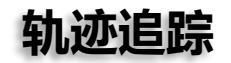

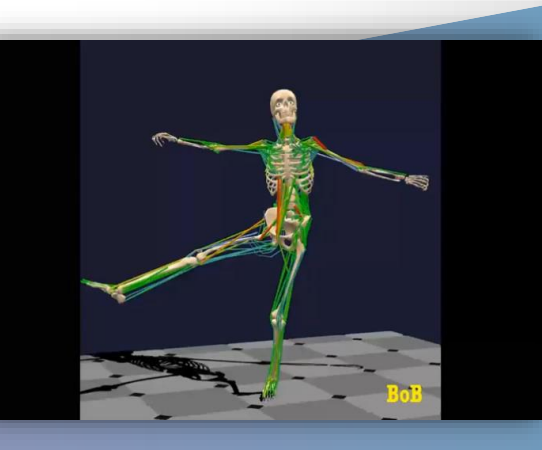

**肌肉活动监测**

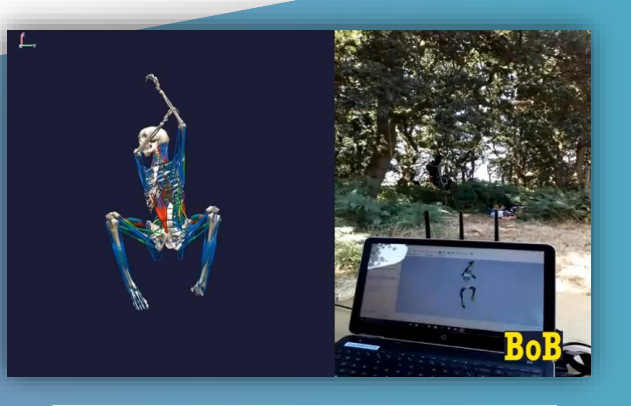

### **户外运动生物力学分析**

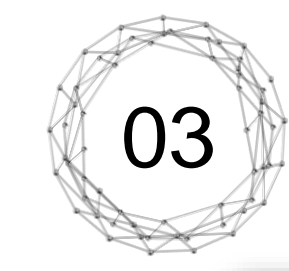

**BoB** 

# **为什么 选择BOB?**

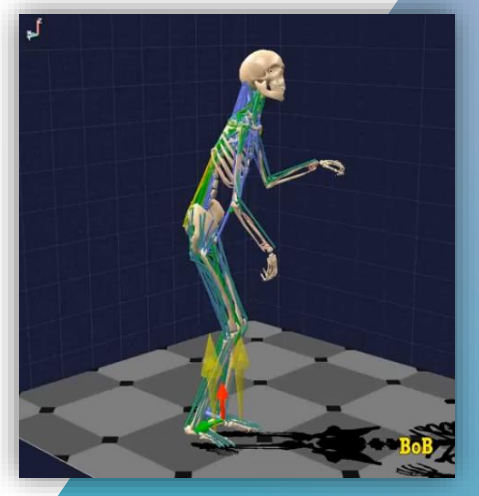

**临床分析**

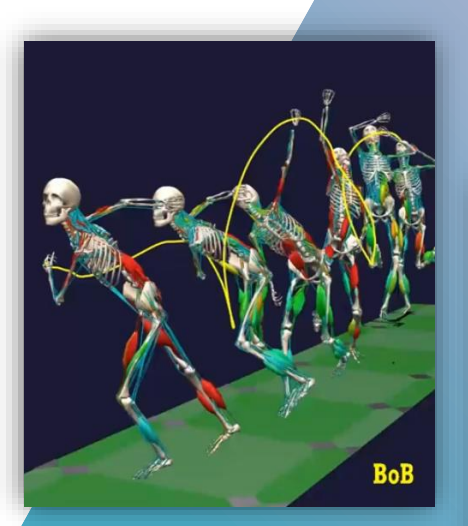

#### **打板球-生物力学分析**

**维修动作-生物力学分析**

**RF-Gur** 

LR-Gun

# 03 **为什么选择BOB?**

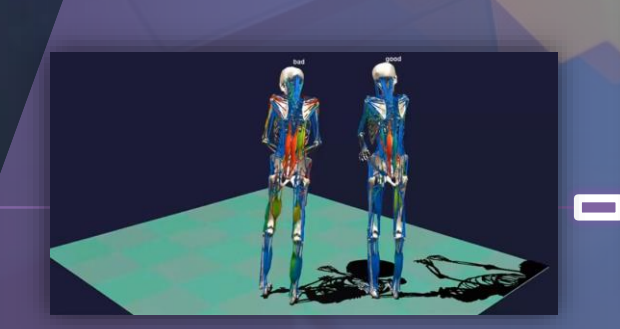

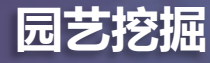

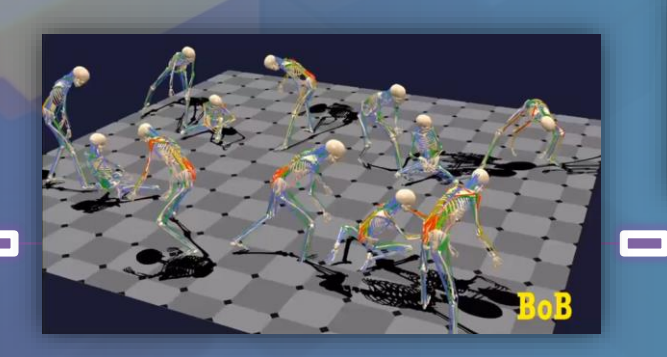

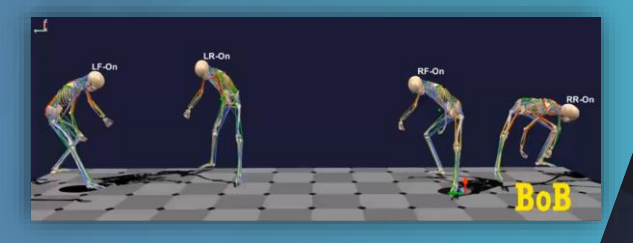

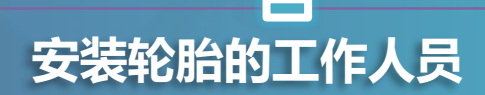

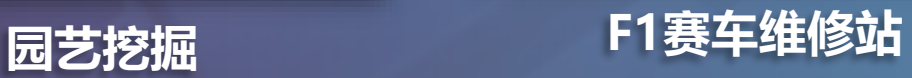

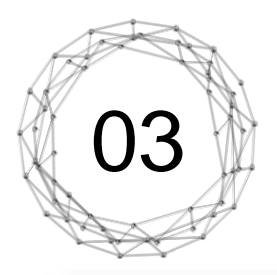

# 03 **为什么选择BOB?**

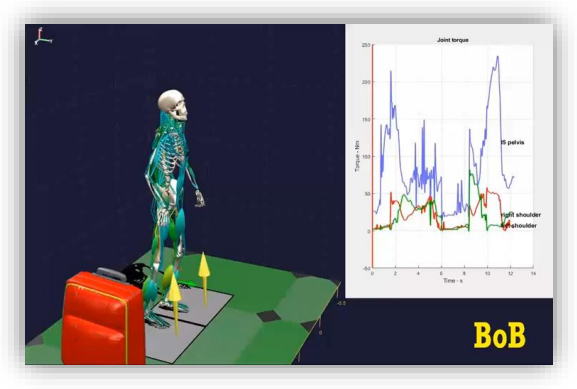

**放置行李箱动作分析**

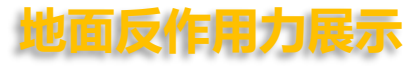

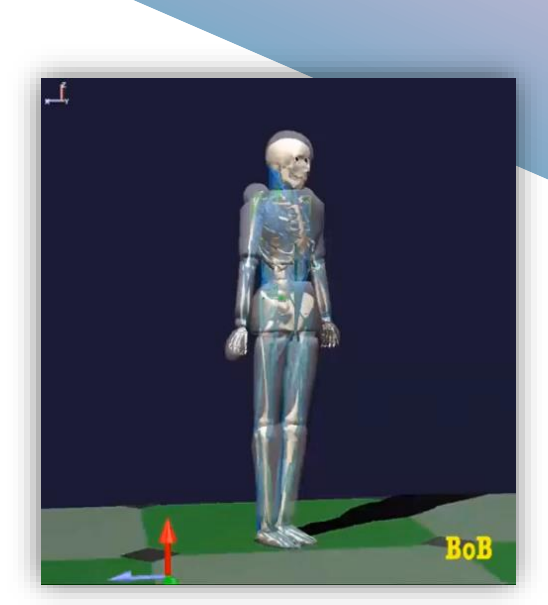

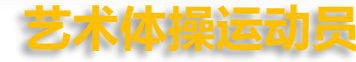

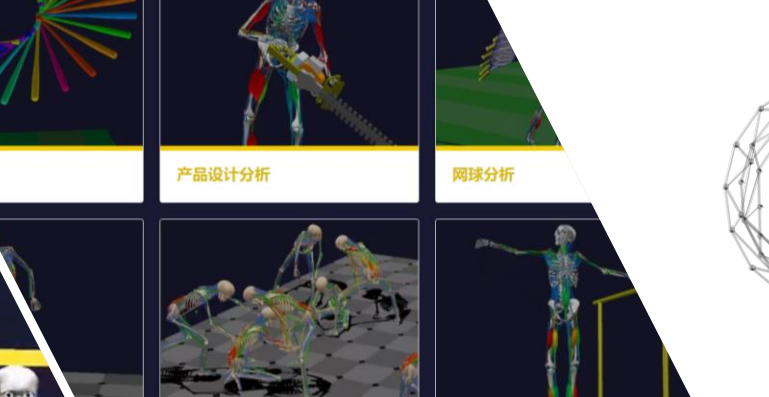

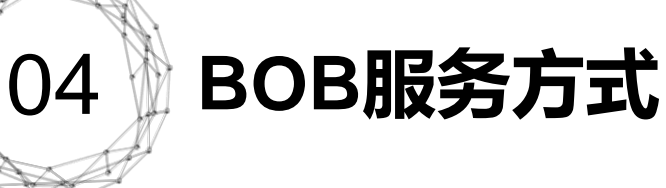

#### ◆ **用户可以免费试用BOB;**

- ◆ **每个 BoB 许可证都可以获得一小时的用户支持;**
	- ◆ **BOB允许用户将其移植到另一台计算机;**
- ◆ **用户可以轻松更改人体模型的高度和质量;**

hippen PhD CEng mechanics Ltd

iomech

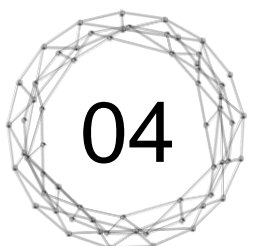

## 04 **BOB服务方式**

#### ◆ 方便灵活的产品提供方式

#### ◆ **产品类别可选:**

网球分析

- **· BoB Research单一永久许可;**
- **· BoB-Teaching 10-seat 一年期许可证;**
- **· BoB-Teaching 20-seat 一年期许可证;**
- **· BoB-Teaching 50-seat 一年期许可证;**
- **· BoB-Teaching 学生 一年期许可证;**
- **· BoB-EMG单一永久许可;**
- **· BoB-ERGO单一永久许可;**

◆ **其它配套产品:运动捕捉系统、EMG、ERGO软 件及其配套硬件**

hippen PhD CEng mechanics Ltd

产品设计分析

**Siomech** 

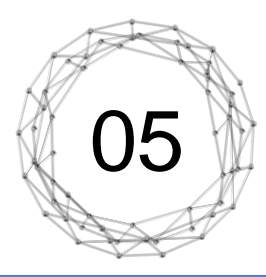

# 05 **软件运行平台**

#### **WINDOWS电脑**

◆ Windows 7 或更高版本。

- 任何 Intel 或 AMD x86-64 处理器 (推荐4 个逻辑内核。)
- ◆ 硬件加速显卡支持 OpenGL 3.3 和 1GB GPU 内存。
- 16GB 内存。
- ◆ 最低 5GB 费用磁盘空间。

#### 需要上网

## **苹果电脑**

- ◆ macOS Catalina (10.15) 或更高版本
- ◆ 任何 **Intel x86-64** 处理器(推荐 **4** 个 逻辑内核)
- ◆ 最低 **4GB**(推荐 **8GB**)**RAM**
- ◆ 建议使用 **OpenGL 3.3**
- ◆ 最少 8GB 可用磁盘空间

◆ 需要上网

# ,感谢聆听

BOB生物力学分析软件为您提供最优质的服务

北京乔泽科技有限公司